### **Creative Software Programming**

#### 7 – Standard Template Library

**Yoonsang Lee Fall 2019** 

## **Midterm Exam**

- Time: **19:00~21:00, October 21 (Mon)**
- Place: **IT.BT 508**
	- [http://cs.hanyang.ac.kr/board/info\\_board.php?ptype=view&idx=28642](http://cs.hanyang.ac.kr/board/info_board.php?ptype=view&idx=28642&page=1&code=notice) &page=1&code=notice
- Scope
	- Lecture 2, 3, 4, 5, 6, 7, Lab 1
	- Assignments of this scope might be used as exam problems
- **You cannot leave until 30 minutes after the start of the exam**  even if you finish the exam earlier.
- That means, **you cannot enter the room after 30 minutes from the start of the exam (do not be late, never too late!).**

# **Questions from Last Lecture**

- Can I define member function(not an inline function) in the header file with no compile/runtime error?
	- Let's say main.cpp and test.cpp include one of the following header files:

```
#include <string>
class Student {
private:
    std::string name_;
public:
    std::string getName();
};
std::string Student::getName()
{
    return name_;
}
```
#include <string> class Student **{** private**:** std**::**string name\_**;** public**:** std**::**string getName**(); }; inline std::string Student::getName() { return name\_; }**

link error: multiple definition of Student::getName()

Ok

 $\rightarrow$  Functions defined in header must be inline, otherwise you'll get multiple definitions error

# **Questions from Last Lecture**

void setValues(int width){this->width = width;} would work?

```
class Rect
{
public:
    int width, height;
    Rect():width(1), height(2) {}
    void setValues(int width, int y)
    {
        this->width = width;
        height = y;
    }
};
int main()
{
    Rect rt;
    rt.setValues(10, 20);
    cout << rt.width << endl; // 10
    return 0;
}
                                            class Rect
                                            {
                                            public:
                                                int width, height;
                                                Rect():width(1), height(2) {}
                                                void setValues(int width, int y)
                                                {
                                                    width = width;
                                                    height = y;
                                                }
                                            };
                                            int main()
                                            {
                                                Rect rt;
                                                rt.setValues(10, 20);
                                                cout << rt.width << endl; // 1 ?
                                                return 0;
                                            }
```
This is okay.

But it's easy to make mistakes like the code in the right box, so I don't recommend it.

# **Today's Topics**

- Intro to Template (briefly)
- STL (Standard Template Library)
- Containters
	- std::vector, std::list
	- std::stack, std::queue
	- std::set, std::map
- Iterator
- std::string

# **Template**

- Templates provide parameterized types.
- Functions and classes can be templated.

```
#include <iostream>
using namespace std;
class CintPoint{
private:
    int x, y;
public:
    CintPoint(int a, int b){x = a; y = b;}
    void move(int a, int b){x == a; y == b;}
    void print(){ cout << x << " " << y << endl;}
\cdotclass CdoublePoint{
private:
    double x, y;public:
    CdoublePoint(double a, double b){ x = a; y = b;}
    void move(double a, double b){x == a; y == b;}
    void print(){ cout << x << " " << y << endl;}
\mathbf{B}int main(){
    CintPoint P1(1,2);
    CdoublePoint P2(1.1, 2.1);P1.print();
    P2.print();
```

```
#include <iostream>
using namespace std;
template <typename T>
class Point{
private:
    Tx, ypublic:
    Point(T a, T b){x = a; y = b;}
    void move(T a, T b){ x := a; y == b; }
    void print(){ cout << x << " " << y << endl;}
|};
int mainOPoint<int>P1(1,2);
    Point<double>P2(1.1, 2.1);P1.print();
    P2.print();
```
#### An example of class template

# **Standard Template Library (STL)**

- STL defines powerful, template-based, reusable components.
- STL uses generic programming based on templates
- A collection of useful template for handling various kinds of data structure and algorithms
	- Containers: data structures that store objects of any type
	- Iterators: used to manipulate container elements
	- Algorithms: operations on containers for searching, sorting and many others

# **Containers**

- Sequence
	- Elements are accessed by their position in the sequence.
	- **vectors**: fast insertion at end, random access
	- list: fast insertion anywhere, sequential access
	- **deque** (double-ended queue): fast insertion at either end, random access
- Container adapter
	- "Adapting" the interface of underlying container to provide the desired behavior.
	- **stack**: Last In First Out
	- **queue**: First In First Out

# **Containers**

- Associative container
	- Elements are referenced by their key and not by their absolute position in the container, and maintained in sorted key order.
	- **set**: add or delete elements, query for membership...
	- **map**: a mapping from one type (key) to another type (value)
	- **multimaps**: maps that associate a key with several values

```
#include <iostream>
#include <vector>
using namespace std;
int main(void){
    vector<int> intVec(10);
    for(int i=0; i< 10; i++){
              \text{count} \ll \text{"input!";\sin \gg \text{intVec}[i];ł
     for(int i=0; i< 10; i++){
              cout \ll intVec[i] \ll " ";
     ł
    \text{cout} \ll \text{endl};
    return 0;
```

```
#include <iostream>
#include <vector>
using namespace std:
\intint main(void){
    vector<int> intVec;
    int temp;
    for(int i=0; i< 3; i++){
         \text{count} \ll \text{"input!"};
        cin \gg tem;intVec.push_back(temp);
    for(int i=0; i< (int)intVec.size(); i++){
        cout \ll intVec[i] \ll " " ;
    ł
    \text{cut} \ll \text{endl}:
    \text{cut} \ll "size" \ll intVec.size() \ll endl;
    intVec.resize(intVec.size()+3);
    \text{cut} \ll "size" \ll intVec.size() \ll endl;
    for(int i=(int)intVec.size()-3; i< (int)intVec.size(); i \mapsto {
        intVec[i] = i;Ŧ
    for(int i=0; i< (int)intVec.size(); i++){
        cout \ll intVec[i] \ll " ";
    ł
    \cot \ll \text{endl};
    return 0;
```

```
#include <iostream>
#include <vector>
using namespace std;
\mathsf{int} main(void){
   vector<int> intVec;
   intVec.push_back(10);
   intVec.push_back(20);
   if (intVec.empty() == true}{
          \frac{1}{2} cout << "size of Vector is " << intVec.size();
    ł
   \text{cut} \ll \text{intVec}. front() \ll \text{endl}:
   \text{cut} \ll \text{intVec}.\text{back()} \ll \text{endl};intVec.pop_back();
   \text{cut} \ll \text{intVec}.\text{back()} \ll \text{endl};intVec.clear();
```
• You can make a vector of strings or other classes.

```
#include <string>
#include <vector>
using namespace std;
struct Complex { double real, imag; /* ... */ };
// ...
vector<string> vs;
for (int i = 0; i < 10; +i) cin >> vs[i];
// vector(size, initial_value)
vector<string> vs2(5, "hello world");
vector<Complex> v1(10);
vector<Complex>v2(10, Complex(1.0, 0.0));
Complex c(0.0, 0.0);
v2.push back(c);
for (int i = 0; i < \sqrt{2}. size(); ++i) {
  cout \langle \langle v^2 \rangle v2[i].real \langle v^2 \rangle "+" \langle v^2 \rangle (i].imag \langle v^2 \rangle "i" \langle v^2 \rangle endl;
}
```
• Sometimes you may want to use a vector of pointers.

```
#include <vector>
using namespace std;
class Student;
vector<Student*> vp(10, NULL);
for (int i = 0; i < vp.size(); ++i) {
  vp[i] = new Student;
}
// After using vp, all elements need to be deleted.
for (int i = 0; i < vp.size(); ++i) delete vp[i];vp.clear();
```
## **std::vector**

• Element are stored in contiguous storage.

• Random access: Fast access to any element

• Fast addition/removal of elements at the **end** of the sequence.

# **References for STL**

- std::vector
	- <http://www.cplusplus.com/reference/vector/vector/>

- **STL** containers
	- <http://www.cplusplus.com/reference/stl/>

• You can find documents for any other STL features in the links in the above pages.

## **Iterator**

- Iterator: a pointer-like object **pointing to** some element in a container.
- Iterators provide **a generalized way** to traverse and access elements stored in a container.
	- can be  $++$  or  $--$  (move to next or prev element)
	- dereferenced with \*
	- compared against another iterator with  $==$  or  $!=$
- Iterators are generated by STL container member functions, such as begin() and end().

## std::vector with iterator

```
\#include \leq \leq \leq \leq \leq \leq \leq \leq \leq \leq \leq \leq \leq \leq \leq \leq \leq \leq \leq \leq \leq \leq \leq \leq \leq \leq \leq \leq \leq \leq \leq \leq \leq \leq \leq \leq#include <vector>
using namespace std;
void printVec(vector<int> intV, string name){
     vector<int>::iterator iter;
     cout \ll name \ll " ";
     for (iter=intV.begin(); iter != intV.end(); iter++)
           cout \ll *iter \ll "":
     \text{cut} \ll \text{endl};
int main(void){
     vector<int> intVec(5);
     vector<sub>1</sub>nt>::iterator iter = intVec.begin();
     for(int i=0; i < 5; i++){
           *iter = i;
           iter++ł
     printVec(intVec, "intVec");
     intVec.insert(intVec.begin()+2, 100);
     printVec(intVec, "intVec");
     intVec.erase(intVec.begin()+2);
     printVec(intVec, "intVec");
```
### **std::vector with iterator**

```
#include <vector>
#include <iostream>
using namespace std;
int main(void) {
// vector(sz)
vector<int> v(10);
for (int i = 0; i < v, size(); +i) v[i] = i;
// begin(), end()
for (vector<int>::iterator it = v.begin(); it != v.end(); ++it) {
  cout << " " << *it;
}
// Output: 0 1 2 3 4 5 6 7 8 9
// rbegin(), rend()
for (vector<int>::reverse iterator it = v.rbegin(); it != v.rend(); ++it) {
  cout << " " << *it;
}
// Output: 9 8 7 6 5 4 3 2 1 0
}
```
#### **Meaning of begin(), end(), rbegin(), rend()**

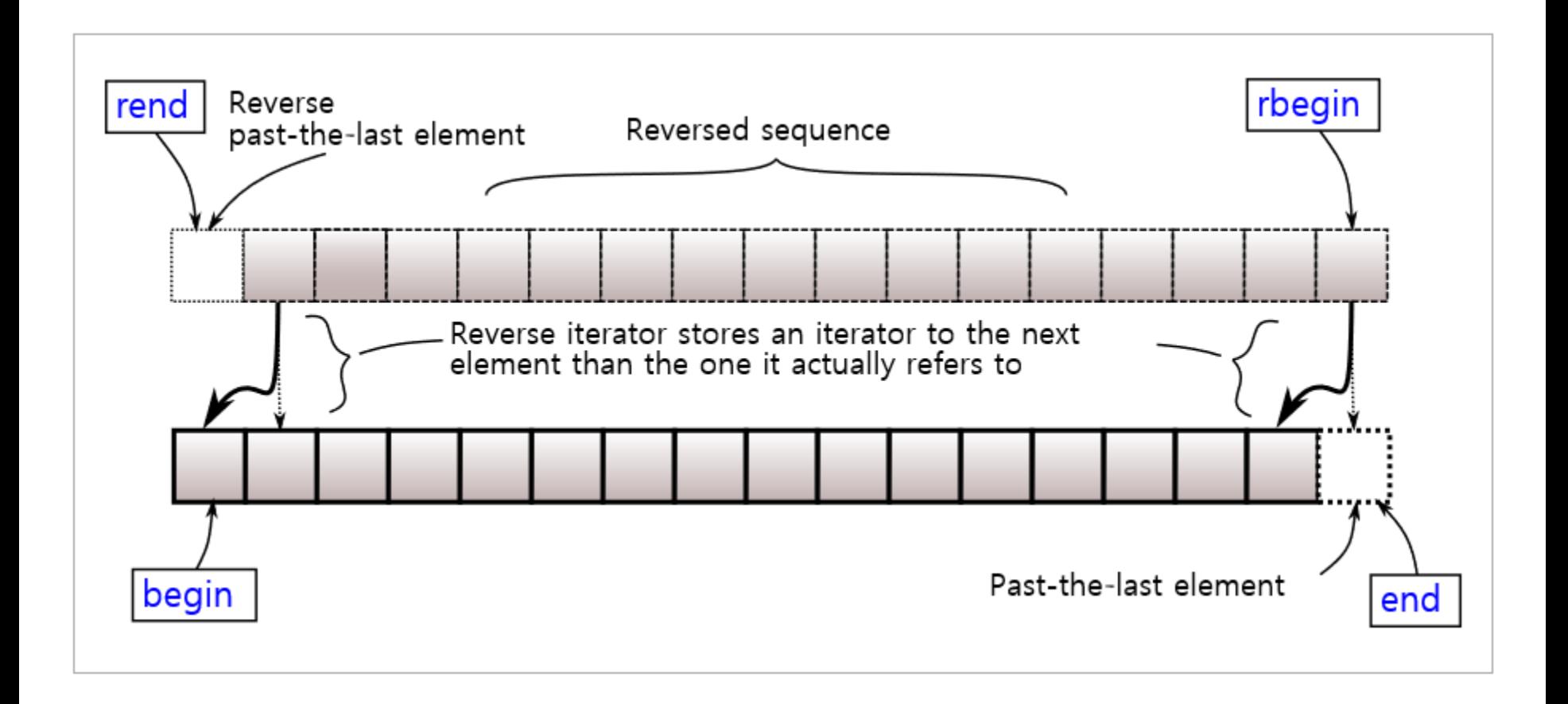

# **Quiz #1**

- Go to <https://www.slido.com/>
- Join #csp-hyu
- Click "Polls"
- Submit your answer in the following format:
	- **Student ID: Your answer**
	- **e.g. 2017123456: 4)**
- Note that you must submit all quiz answers in the above format to be checked as "attendance".

# **Concept of Linked List**

Singly linked list: A node consists of the data and a link to the next node.

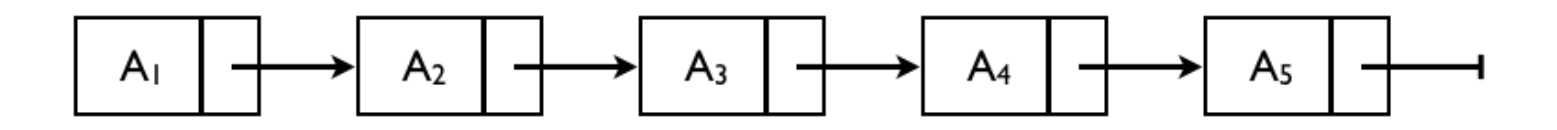

• Doubly linked list: with links to prev. & next node.

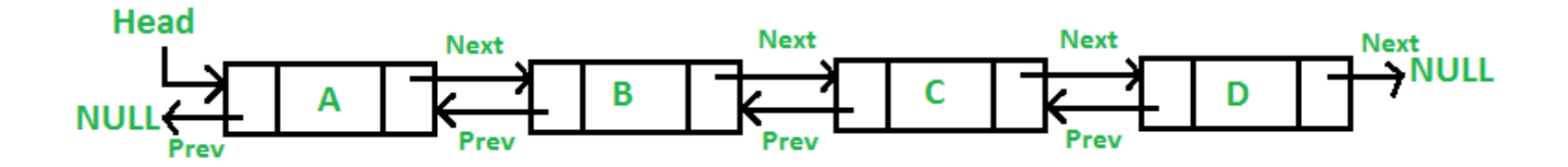

#### **Concept of Linked List: insert**

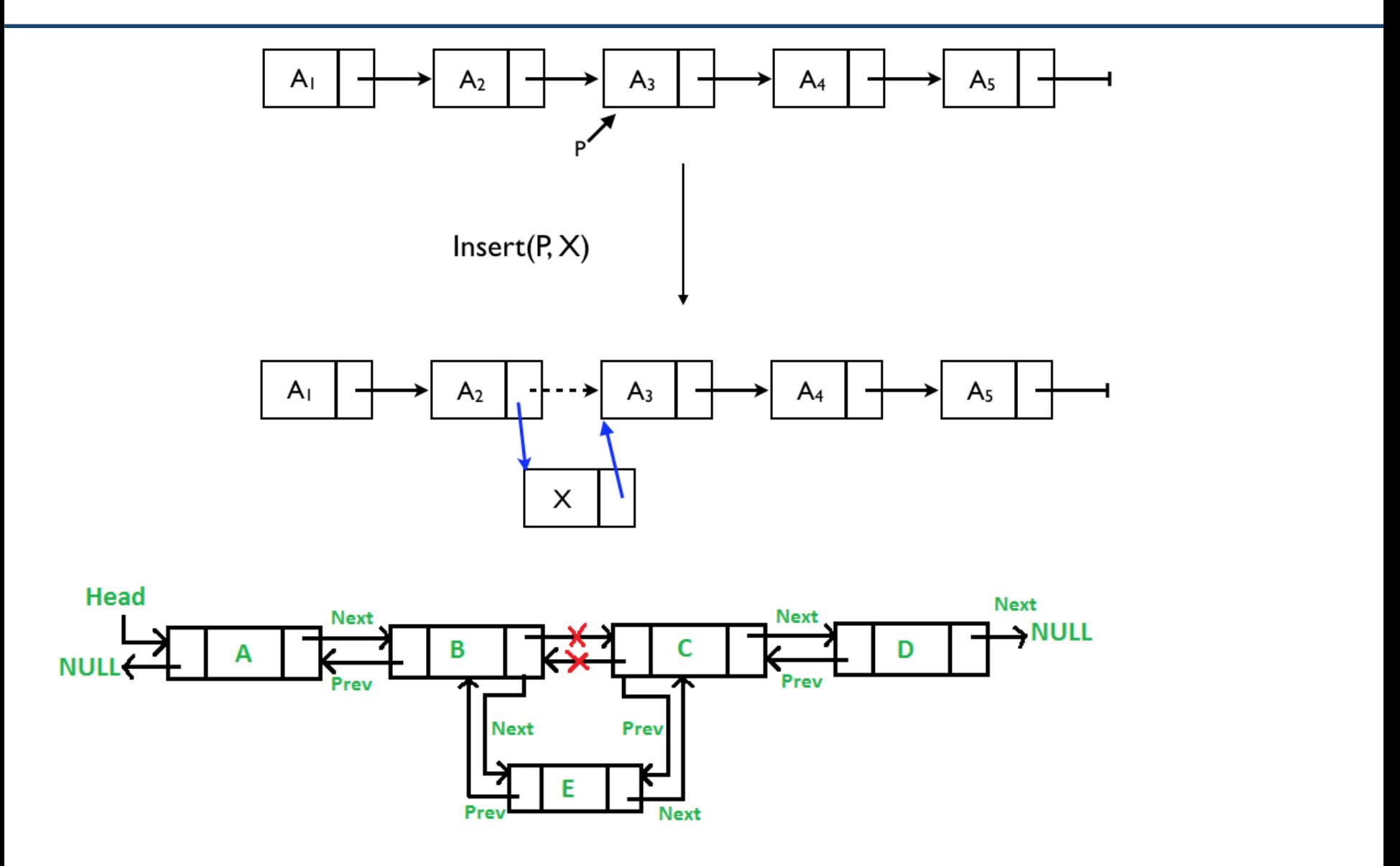

## **Concept of Linked List: erase**

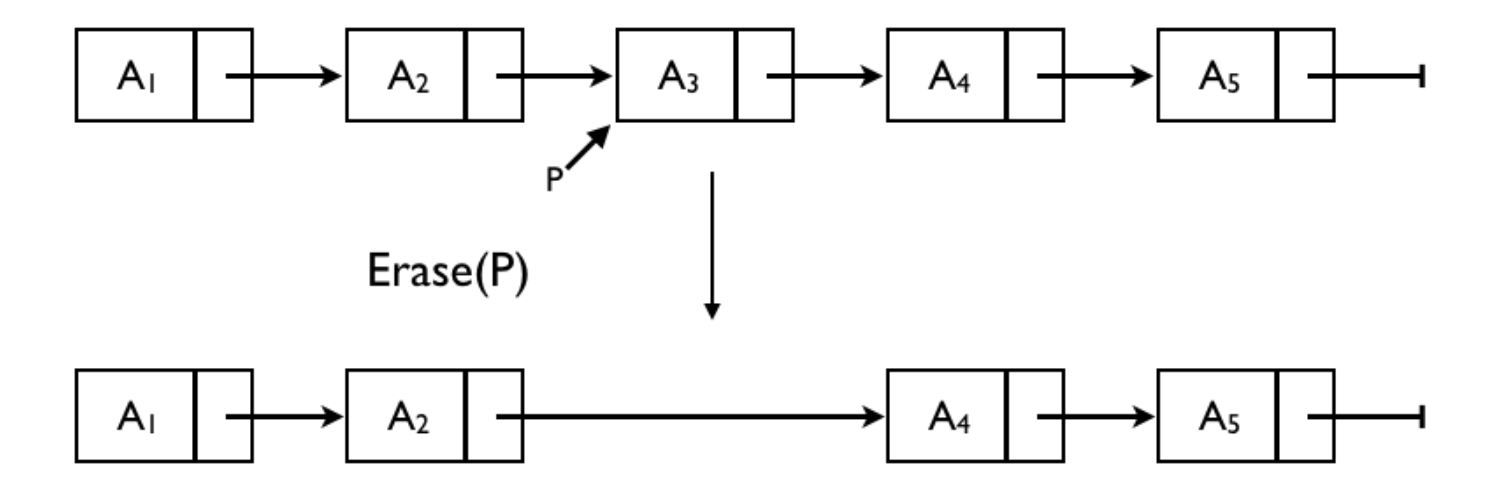

## **std::list**

- Implemented as a doubly-linked list.
	- Non-contiguous storage.

- Sequential access
	- One should iterate from a known position (like begin() or end()) to access to some element.
- Fast addition/removal of elements **anywhere** of the sequence.

## **std::list – an insert and erase example**

```
void printList(list<int> intV){
    list<int>::iterator iter;
    for (iter = intV.begin(); iter != intV.end(); iter++){
        cout \ll *iter \ll "";
    Ŧ
    \text{cut} \ll \text{endl};
3
int main(){
    list < int> intL(5);list < int>:: iterator iter = intL.begin();
    for (int i=0; i < 5; i++){
        *iter = i;
        iter++;An iterator that points to the first of the newly inserted 
    ŀ
                                                   elements.printList(intL);
    iter = intl.begin();
    iter+\pmiter = intl.insert(iter, 100);
    printList(intL);
    iter++; iter++;\text{cut} \ll \text{*iter} \ll \text{endl};intL.erase(iter);
                                                                     1 2 3 4
    printList(intL);
                                                                     100 1 2 3 4
                                                                   0
                                                                   2
    return 0;
                                                                     100 1 3 4
                                                                   O
```
#### **std::list – a remove example**

```
#include <list>
#include <iostream>
#include <algorithm>
using namespace std;
int main(){
    list<int> lt;
    lt.push_back(10);
    lt.push_back(20);
    lt.push_back(30);
    lt.push_back(40);
    list<int>::iterator iter;
    for (iter=lt.begin(); iter != lt.end(); iter++)\text{cut} \ll \text{*iter} \ll \text{''}\text{cut} \ll \text{endl};
                                                    An iterator pointing to the new location of the element that
                                                    followed the last element erased by the function call.iter = lt.begin();iter++;iter++;
    \text{cut} \ll \text{*iter} \ll \text{endl};list < int>::iterator iter2 = It. erase(iter);\text{cut} \ll \text{*iter2} \ll \text{endl};lt.remove(10);for (iter=lt.begin(); iter != lt.end(); iter++)10 20 30 40
        cout \ll *iter \ll ' ';
                                                                       30
    \text{cout} \ll \text{endl};
                                                                       40
    return 0;
                                                                       20 40
```
### **Concept of Stack : Last In First Out**

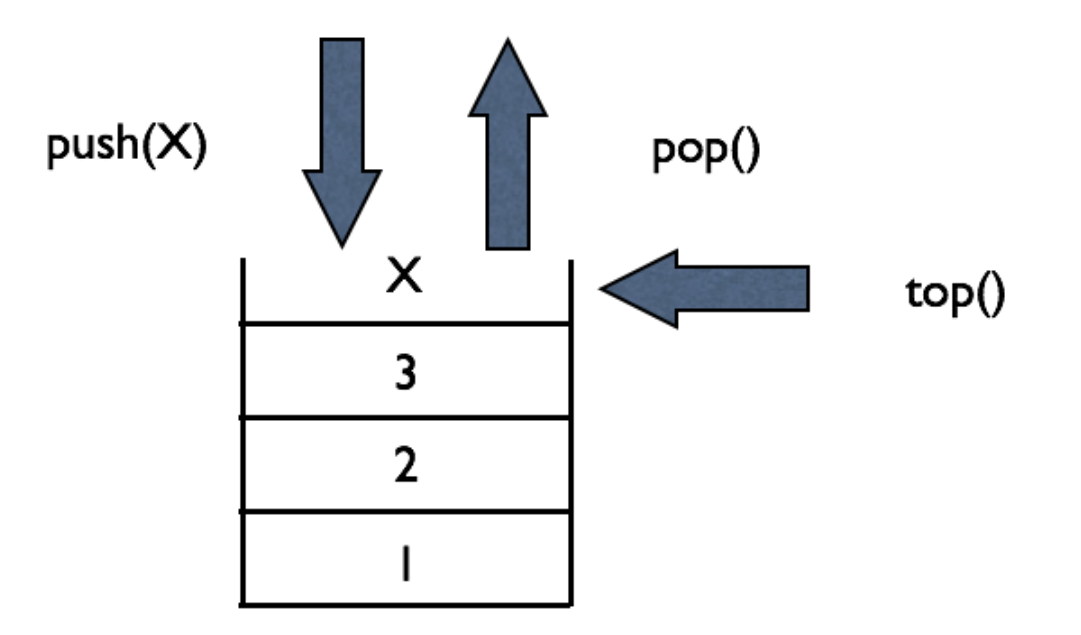

### std::stack - example

```
#include <iostream>
#include <vector>
#include <stack>
using namespace std;
int main(){
     stack<int> st;
     st.push(10);st.push(20);\text{cut} \ll \text{st.top}() \ll \text{endl};
     st.pop();
     \text{cut} \ll \text{st.top}() \ll \text{endl};
     st.pop();
     if (st.empty())cout \ll "no data in the stack \approx" \ll endl;
     return 0;
ł
```
## **Concept of Queue : First In First Out**

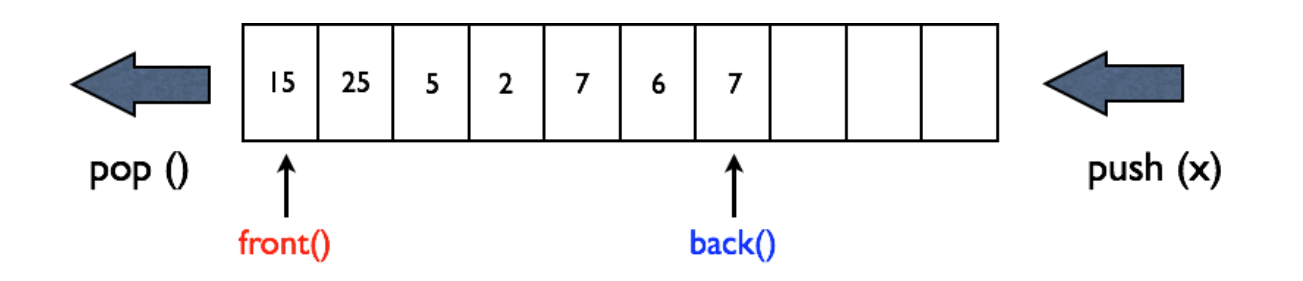

# std::queue - example

```
#include<iostream>
#include<queue>
using namespace std;
int main(void){
    queue\langleint> q;
    cout \ll "size : " \ll q.size() \ll endl;
    q.push(10);q.push(20);
    q.push(30);cout \ll "size : " \ll q.size() \ll endl;
    cout \ll "front : " \ll q.front() \ll endl;
    cout \ll "back : " \ll q.back() \ll endl \ll endl;
    while(!q.empty()){\text{cut} \ll q.\text{front}() \ll \text{end};
         q.pop();
    ł
    return 0;
```

```
size:0size: 3front: 10
back:3010
20
30
```
## **Other Vector-like Containers**

● List, stack, queue, and deque (double-ended queue).

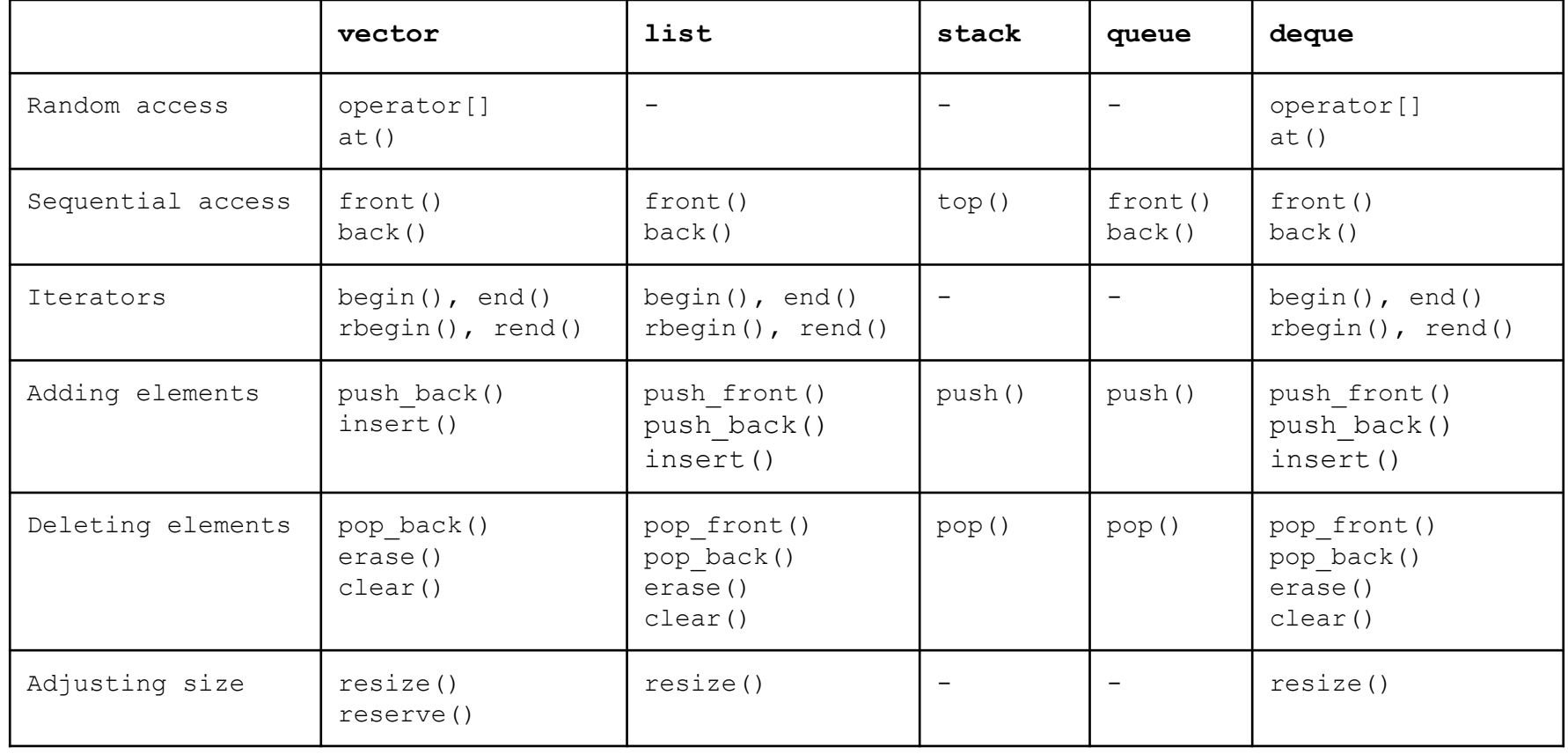

## **std::map**

• Contains key-value pairs with **unique keys**.

• Associative: Elements are referenced by their key, and maintained in sorted key order.

• Accessing with keys is efficient.

## std::map - example

```
#include <map>
#include <iostream>
using namespace std;
int main(void){
  map <string, double> m;
  for (int i=0; i<4; i++) m.insert(make_pair("string"+to_string(i), 0.5*i));
  for (map<string, double>::iterator it = m.begin(); it !=m.end(); ++it){
      cout << " " << it->first << "," << it->second << endl ;
  ł
  m.insert(make_pair("apple", 10));
  m["orangeT] = 3.14;
  m['string0"] = 111;for (map<string, double>::iterator it = m.begin(); it !=m.end(); ++it){
      cout << " " << it->first << "," << it->second << endl ;
  ł
  map<string, double>::iterator it;
  it = m.find("apple");cout << "output " << it->first << " " << (*it). second << endl;
  m. clear();
  return 0;
```
#### **std::set**

• Contains **unique keys**.

• Associative: Elements are referenced by their key, and maintained in sorted key order.

• Accessing with keys is efficient.

#### **std::set - example**

```
#include <set>
using namespace std;
set<int> s;
for (int i = 0; i < 10; ++i) s.insert(i * 10);for (set<int>::const iterator it = s.begin(); it != s.end(); ++it) {
  cout << " " << *it; // s: 0 10 20 30 40 50 60 70 80 90
}
cout \lt\lt s.size();
cout << s.empty();
set<int>::iterator it, it low, it up;
it = s. find(123); // it = s. end()
                                  // s: 0 10 20 30 40 50 60 70 80 90
it = s.find(50); \overline{11} \overline{11} \overline{11} \overline{11} \overline{11}s.clear(); // s:
```
### **Other associative containers**

Multiset and multimap allows duplicate keys.

```
#include <set>
\#include <map>
#include <iostream>
using namespace std;
int main(){
set < int > s;
multiset<sub>int</sub> ms;
map<int, int> m;
multimap<int, int> mm;
for (int i = 0; i<10; i++) {
    int key = i/2;
    pair<int, int> pk(key, i);
     s.insert(key), ms.insert(key);
    m.insert(pk), mm.insert(pk);
|cout <<s.size() << " " << ms.size() << " ";
\vertcout <<m.size() << " " << mm.size() << endl ;
for (set<int>::iterator it = s.begin(); it !=s.end(); \leftrightarrowit){
    \text{cut} \ll " " << ("it") ;\vert \text{cut} \vert \ll \text{endl};
for (multiset<int>::iterator it = ms.begin(); it !=ms.end(); ++it }
        cout \ll " \ll (*it);
\vert \text{cut} \, \ll \, \text{endl};
return 0;
```
# **Quiz #2**

- Go to <https://www.slido.com/>
- Join #csp-hyu
- Click "Polls"
- Submit your answer in the following format:
	- **Student ID: Your answer**
	- **e.g. 2017123456: 4)**
- Note that you must submit all quiz answers in the above format to be checked as "attendance".

# **Iterator again**

• Iterators provide **a generalized way** to traverse and access elements stored in a container.

• Iterators serve as **an interface** for various kinds of containers.

• Passing and returning iterators makes an algorithms more generic, because the algorithms will work for **any** containers.

# **Algorithm**

- Many useful algorithms are available
	- sort
	- min, max, min\_element, max\_element
	- binary\_search

#### **std::sort**

void sort(RandomAccessIterator first, RandomAccessIterator last); Void sort(RandomAccessIterator first, RandomAccessIterator last, Compare comp)

```
#include <iostream>
#include <vector>
#include <algorithm>
using namespace std;
int main(void){
    vector<int> v:
    int input;
    \sin \gg \text{input};while (input != 0) {
         v.push_back (input);
         cin \gg input;sort(v.\text{begin}(), v.\text{end}());
    for (int i = \theta; i < (int)v.size(); i++)
         cout \lt\lt \mathsf{v[i]} \lt\lt \mathsf{``\n'}.return 0;
```
#### **std::min, std::max, std::min\_element, std::max\_element**

```
#include <vector>
#include <iostream>
#include <algorithm>
#include <cstdlib> //for rand() and srand()
using namespace std;
int main(){
const int a = 10, b = 15;
int minv = min(a,b);
\intint maxv = max(a,b);
\vertcout << minv << " " << maxv << endl;
vector<int> v(10);
for (int i = \emptyset; i < (int)v.size(); ++i)
    v[i] = 2 * i;vector<int>::iterator it;
it = min_element(v.begin(), v.end());|random_shuffle(v.begin(), v.end());
for (int i = \emptyset; i < (int)v.size(); ++i)
    cout << " " << v[i];\text{cout} \ll \text{endl};
|sort(v.\text{begin}(), v.\text{end}());
for (int i = \emptyset; i < (int)v.size(); ++i)
    \text{cout} \ll " " << v[i];\text{cout} \ll \text{end}:
return 0;
```
## **std::string - constructor**

 $\bullet$  In C++, STL provides a powerful string class.

```
#include <iostream>
using namespace std;
\intint main(void){
    string one("Lottery Winner!"); //string (const char *s)
    \text{cout} \ll \text{one} \ll \text{end}:
    string two(20, '§');
                                                //string (size_type n, char c)
    \text{cout} \ll \text{two} \ll \text{end};
    string three(one);
                                               //string (const string & str)
    \text{cout} \ll \text{three} \ll \text{endl};
                                                                                         Lottery Winner!
    one += "000ps!";
    \text{cout} \ll \text{one} \ll \text{end};
                                                                                         $$$$$$$$$$$$$$$$$$$$
                                                                                         Lottery Winner!
    return 0;
                                                                                         Lottery Winner! Oops!
```
# **(Recall) std::string - c\_str()**

• Returns a pointer to a null-terminated string array representing the current value of the string object.

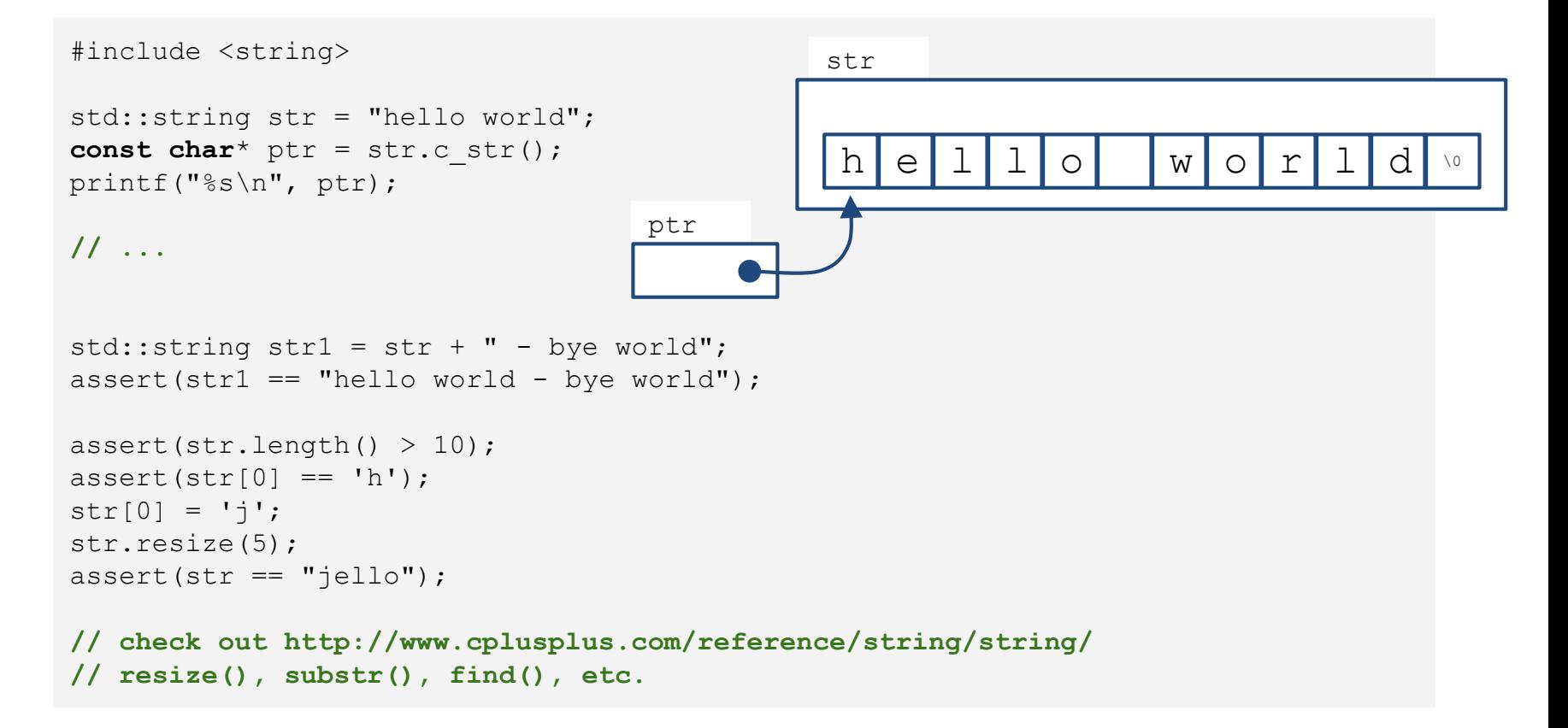

# **(Recall) std::string - input**

```
std::string str;
std::cin >> str; // read a word (separated by a space, tab, enter)
std::getline(cin, str); // read characters until the default
                        // delimiter '\n' is found
std::getline(cin, str, ':'); // read characters until the delimiter
                             // ':' is found
```
# **(Recall) std::string - input**

• Note that std:: string automatically resize to the length of target string.

char fname[10]; string lname; cin >> fname;  $//$  could be a problem if input size > 9 characters  $\sin \gg \ln \text{ame}$ ; // can read a very, very long word cin.getline(fname, 10); // may truncate input  $getline(cin, lname);$  // no truncation

## std::string - input from file

```
#include <iostream>
#include <fstream>
#include <string>
#include <cstdlib>
int \text{main}()using namespace std;
    ifstream fin;
    fin.open("tobuy.txt");
    if (fin.is open() == false)
     ł
        cerr << "Can't open file. Bye.\ln";
        exit (EXIT FAILURE) ;
     string item;
     int count = 0;
     getline(fin, item, '::');
     while (fin) // while input is good
        ++count;\text{count} \ll \text{count} \ll": " << item << endl;
        getline(fin, item, ':');
     \text{cout} \ll \text{ "Done} \\\text{T}fin.close();
     return 0;
```
#### **std::string - find**

```
size_t find(const string& str, size_t pos = 0) const;
size_t find(char c, size_t pos = 0) const;
[from http://www.cplusplus.com/]
```

```
#include <iostream>
#include <string>
using namespace std;
int main() {
  string str("There are two needles in this haystack with needles.");
  string str2("needle");
  size_t found;
  if ((found = str.find(str2)) != string::npos) {
    cout << "first 'needle' found at: " << int(found) << endl;
  }
  str.replace(str.find(str2), str2.length(), "preposition");
  cout << str << endl;
  return 0;
}
```
**first 'needle' found at: 14 There are two prepositions in this haystack with needles.**

#### **std::string - substr**

```
#include <iostream>
#include <string>
using namespace std;
int main() {
  string str = "We think in generalities, but we live in details.";
              // quoting Alfred N. Whitehead
  string str2 = str.substr(12, 12); // "generalities"
  size_t pos = str.find("live"); // position of "live" in str
  string str3 = str.substr(pos); // get from "live" to the end
  cout << str2 << ' ' << str3 << endl;
}
string substr(size_t pos = 0, size_t n = npos) const;
[from http://www.cplusplus.com/]
```
**generalities live in details.**

# **Quiz #3**

- Go to <https://www.slido.com/>
- Join #csp-hyu
- Click "Polls"
- Submit your answer in the following format:
	- **Student ID: Your answer**
	- **e.g. 2017123456: 4)**
- Note that you must submit all quiz answers in the above format to be checked as "attendance".

# **Next Time**

- Labs in this week:
	- Lab1: Assignment 7-1
	- Lab2: Assignment 7-2
- Next lecture (after the midterm exam):
	- 8 Inheritance, Const & Class
- Midterm exam: 19:00~21:00, October 21 (Mon)
- No lecture and lab next week.